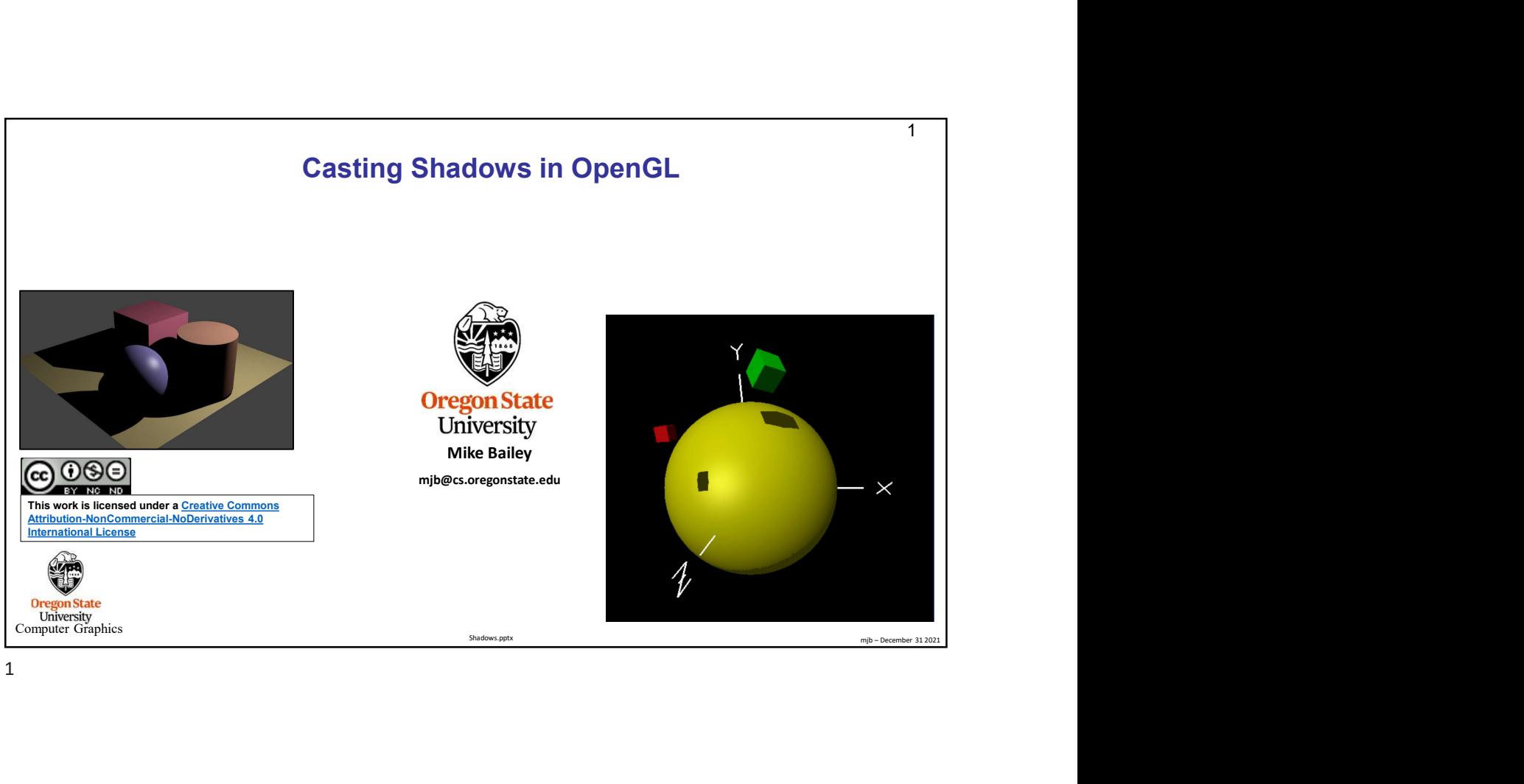

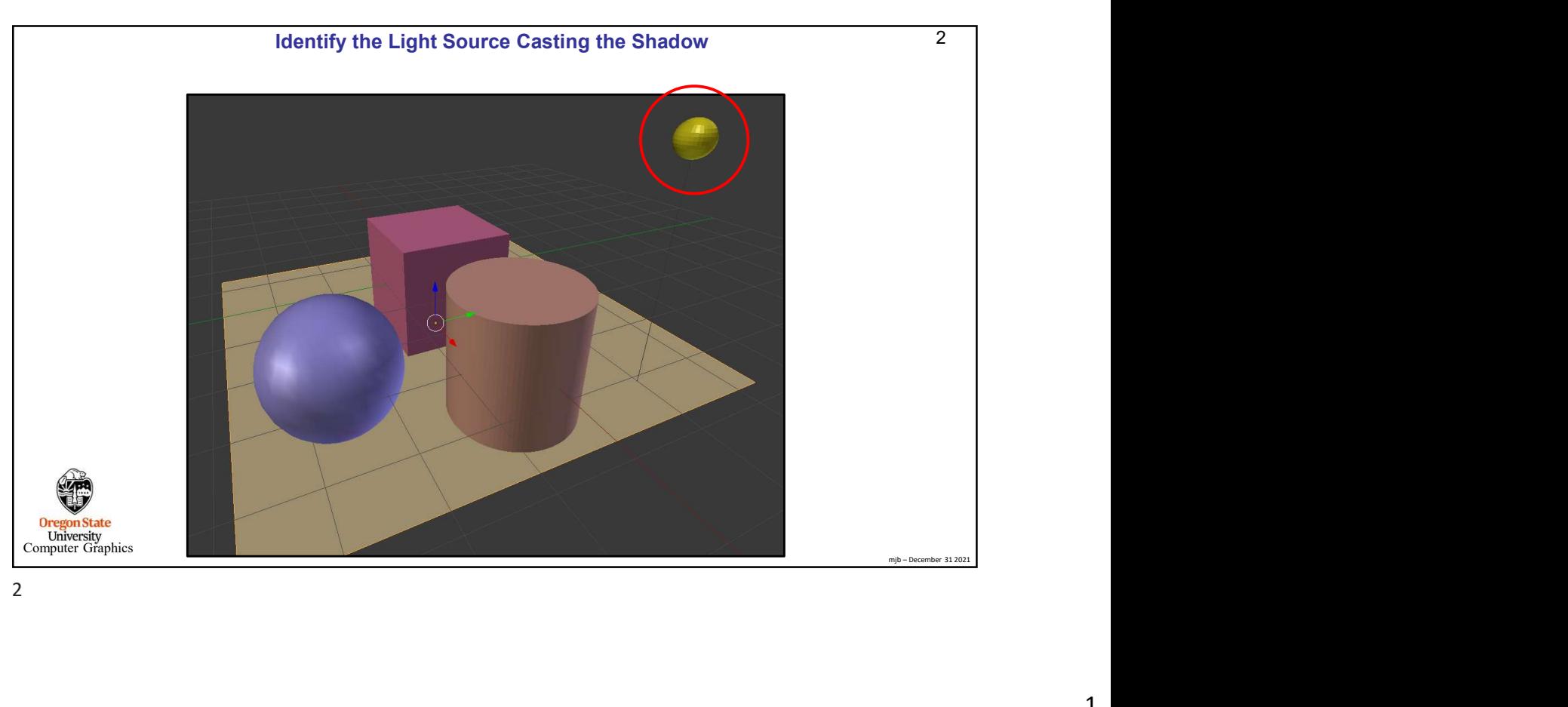

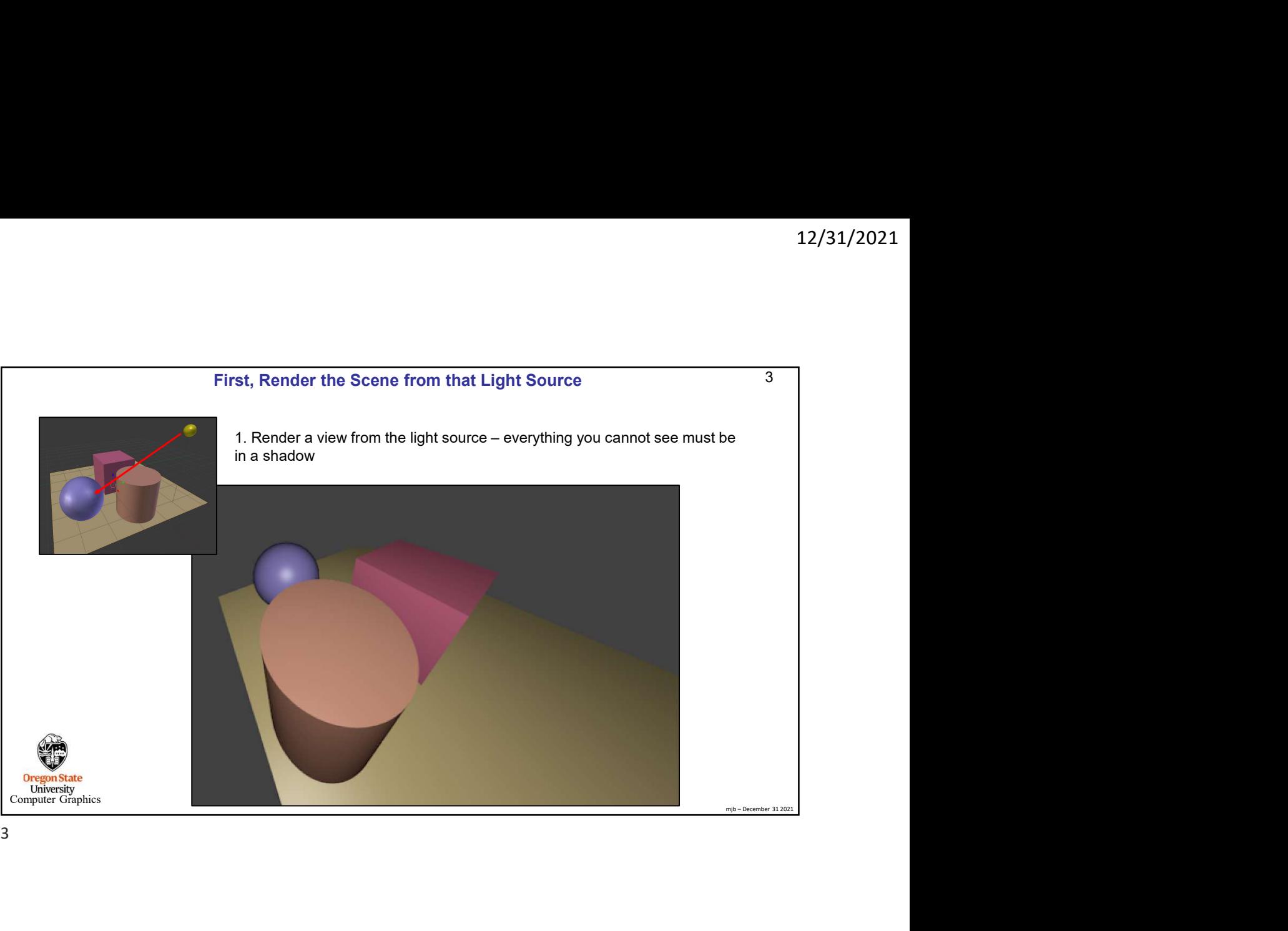

3

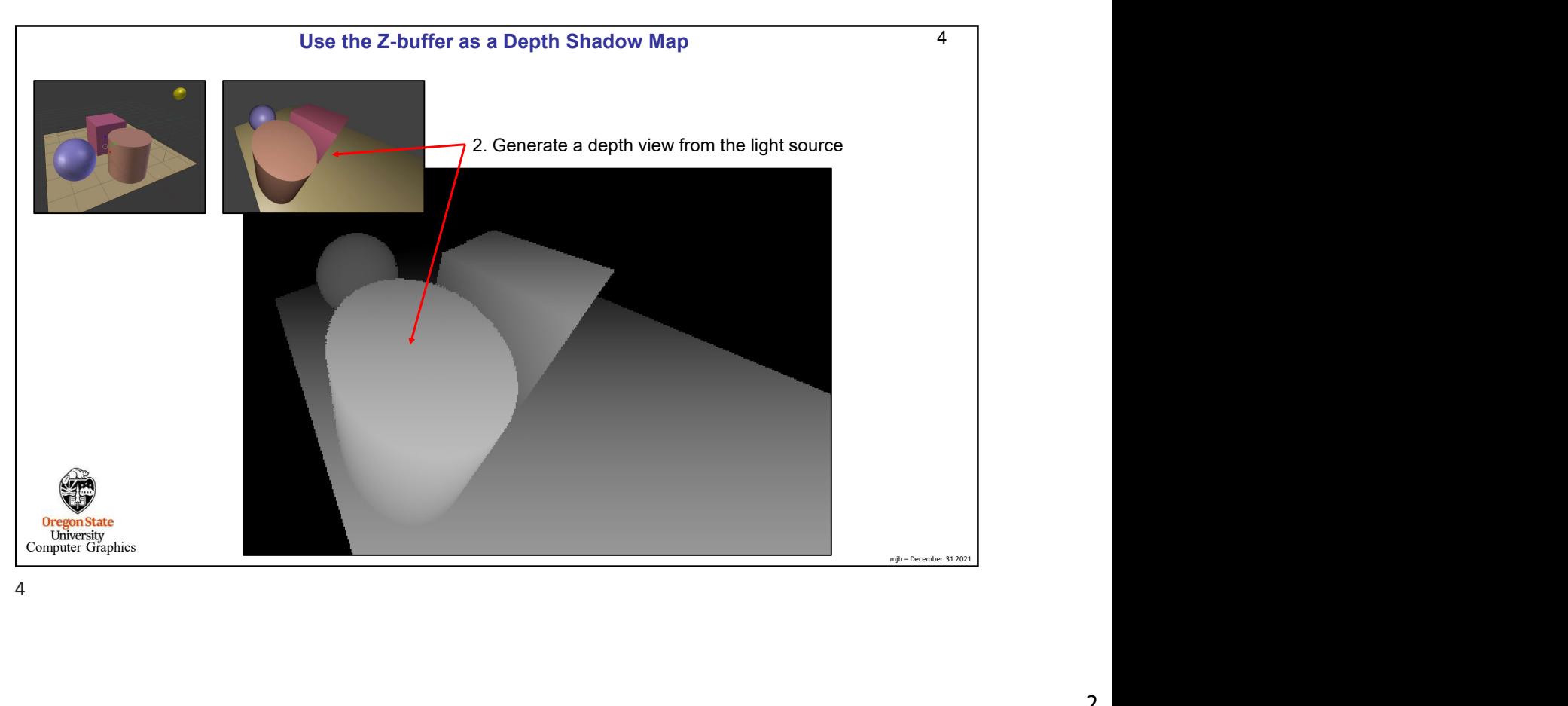

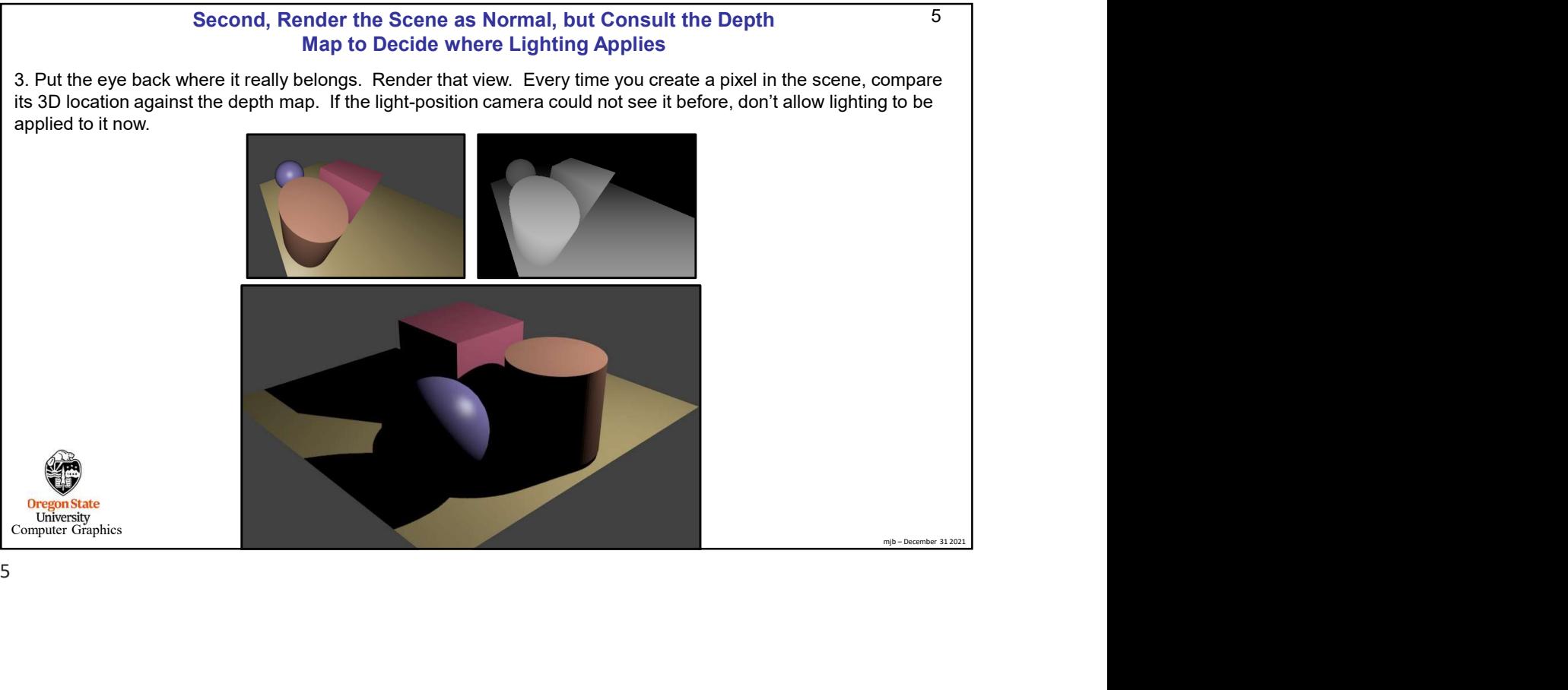

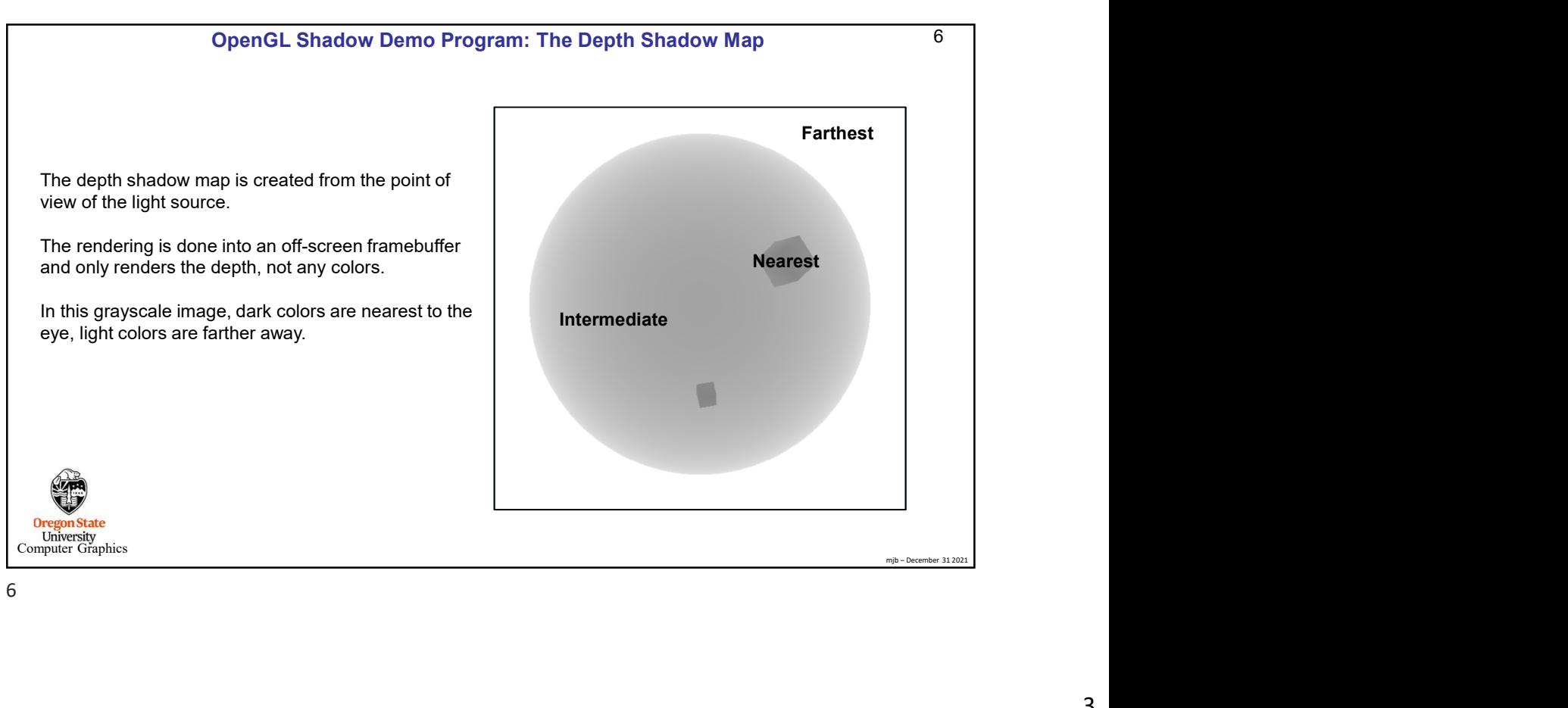

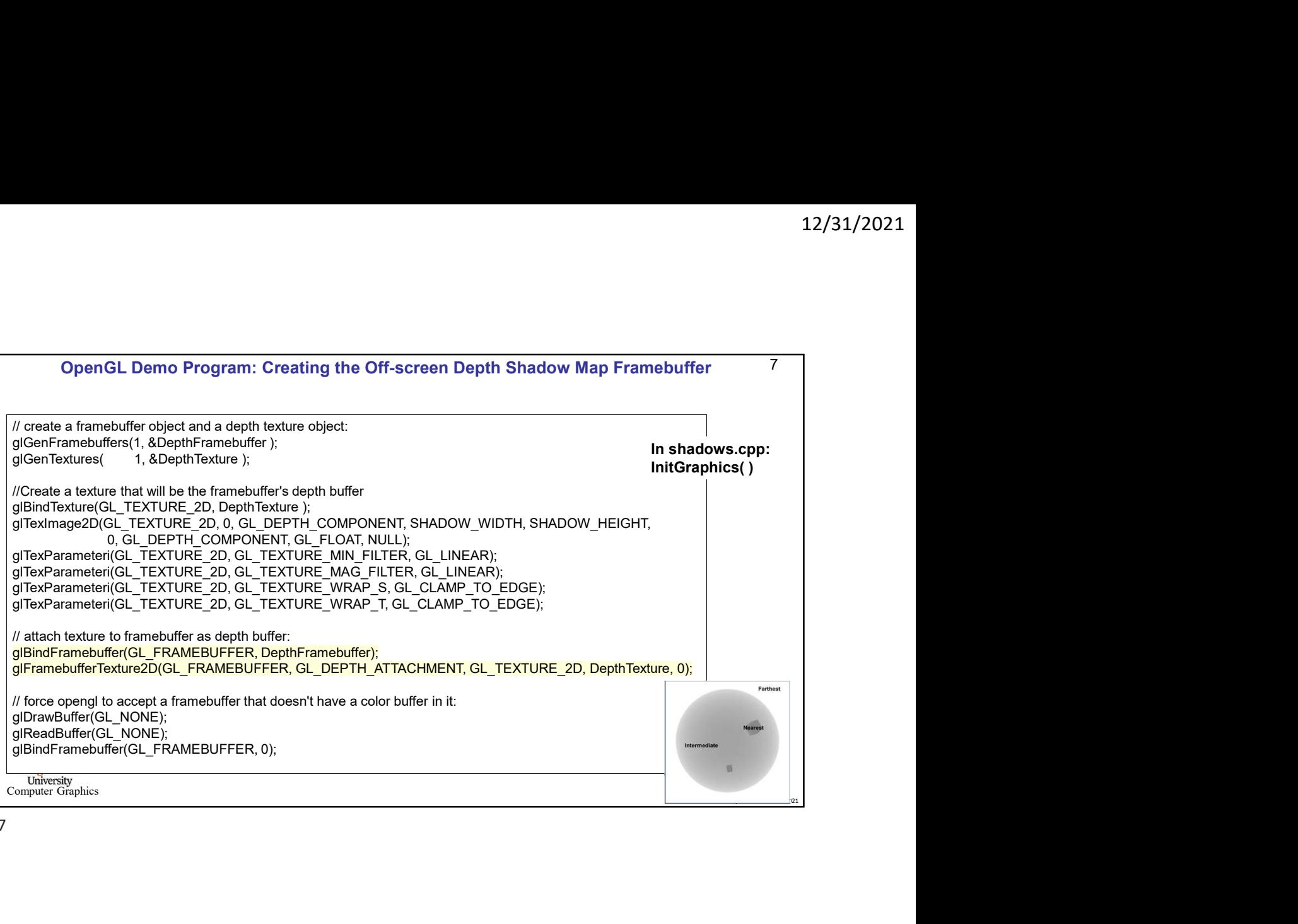

7

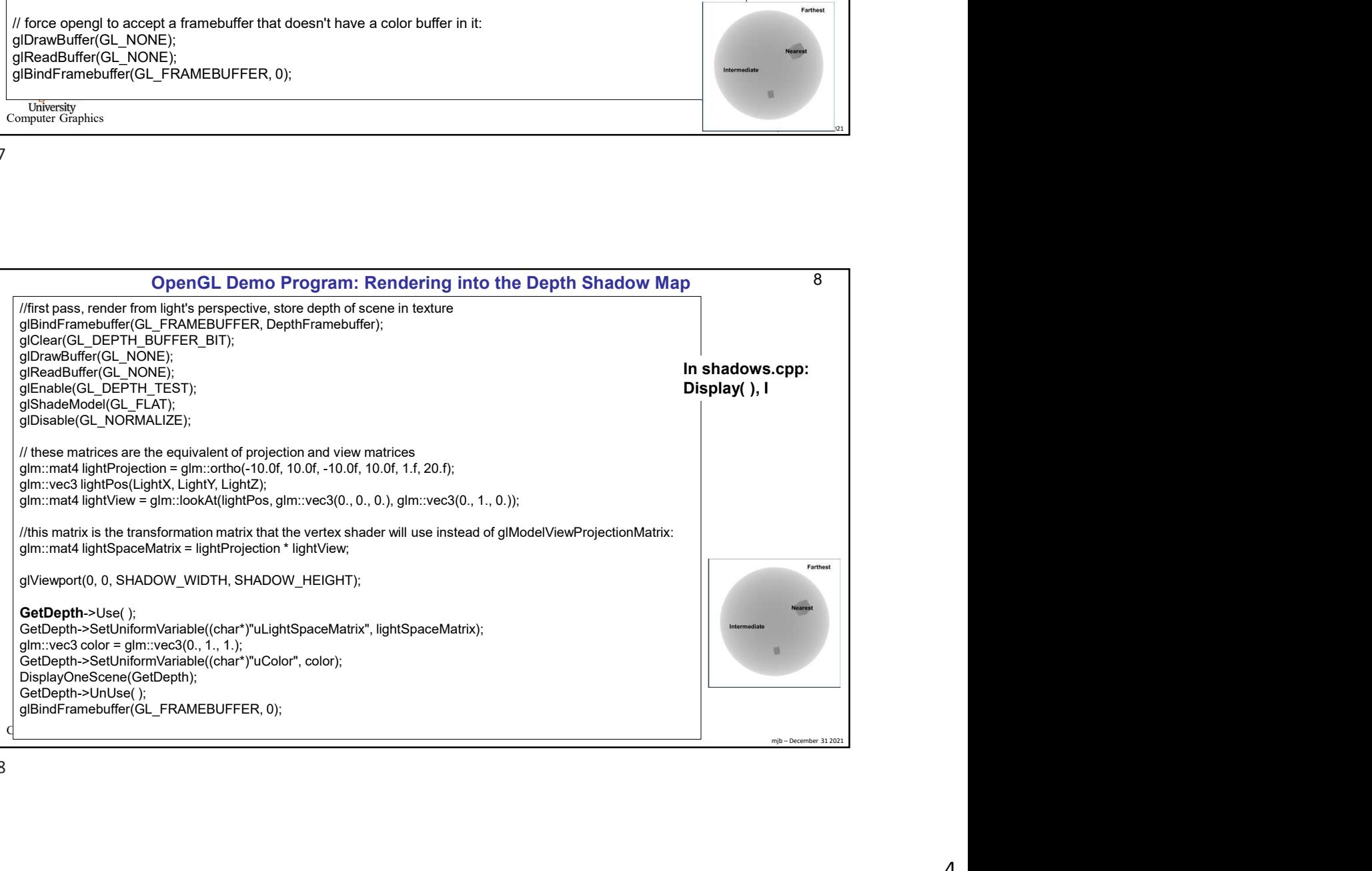

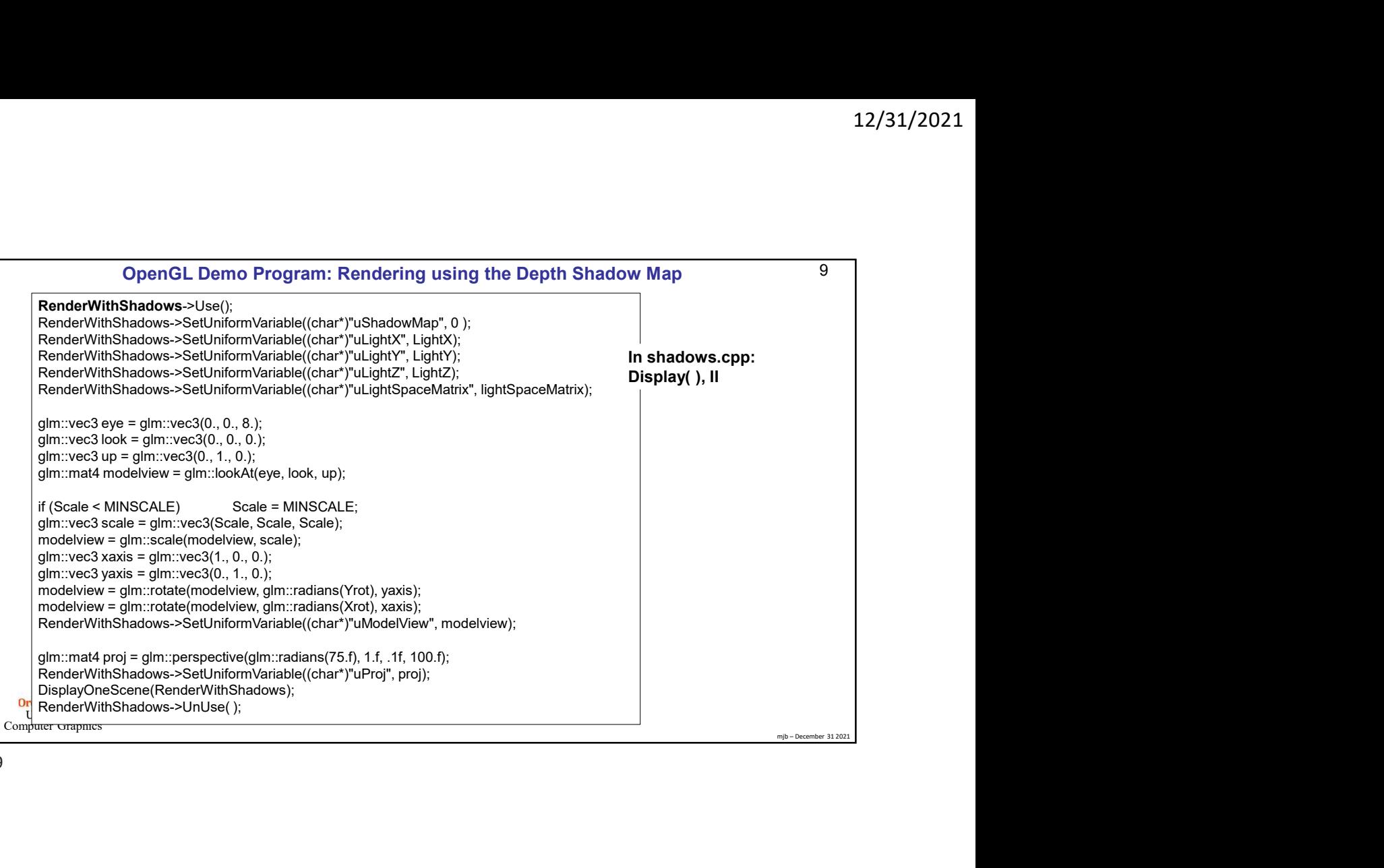

9

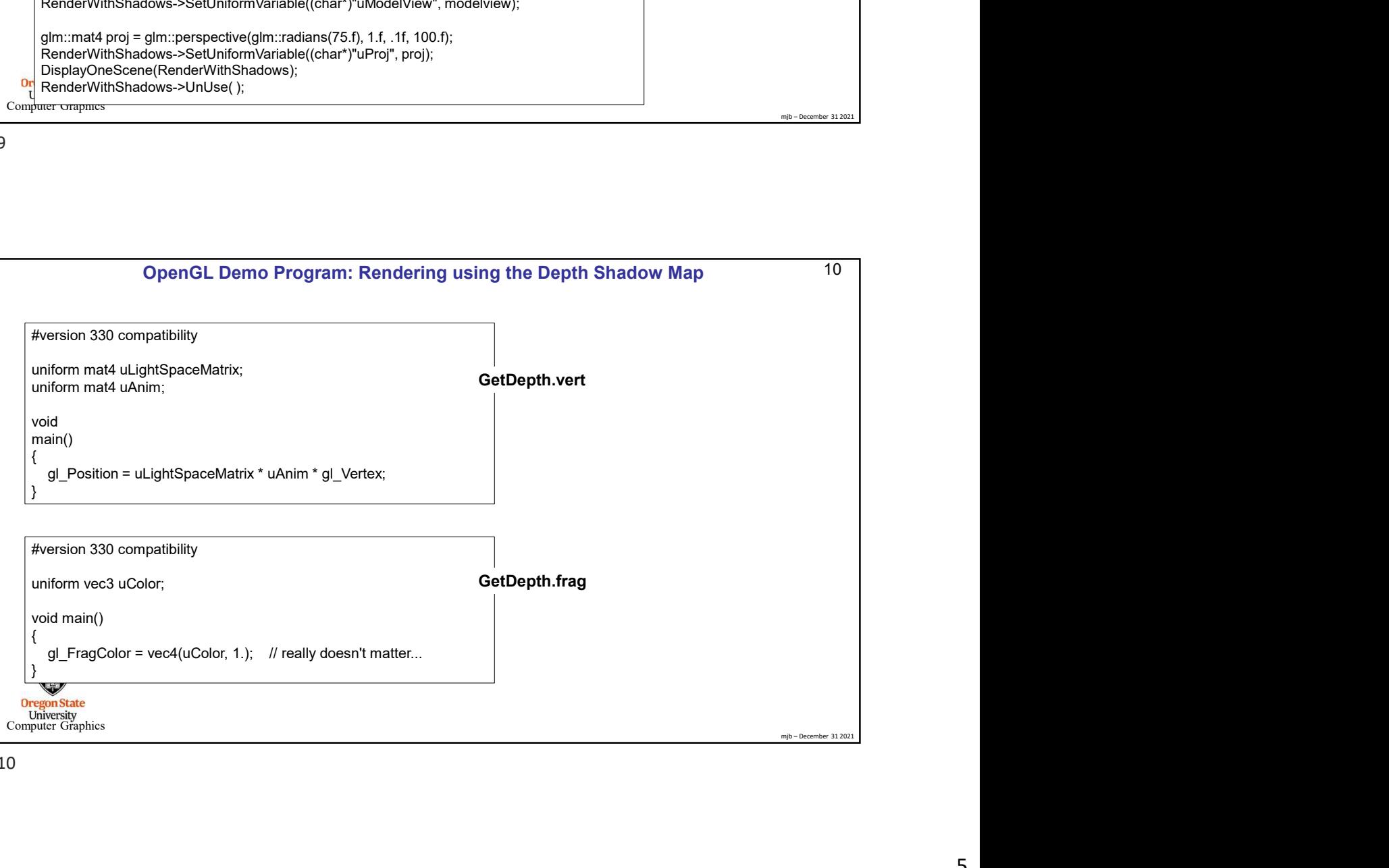

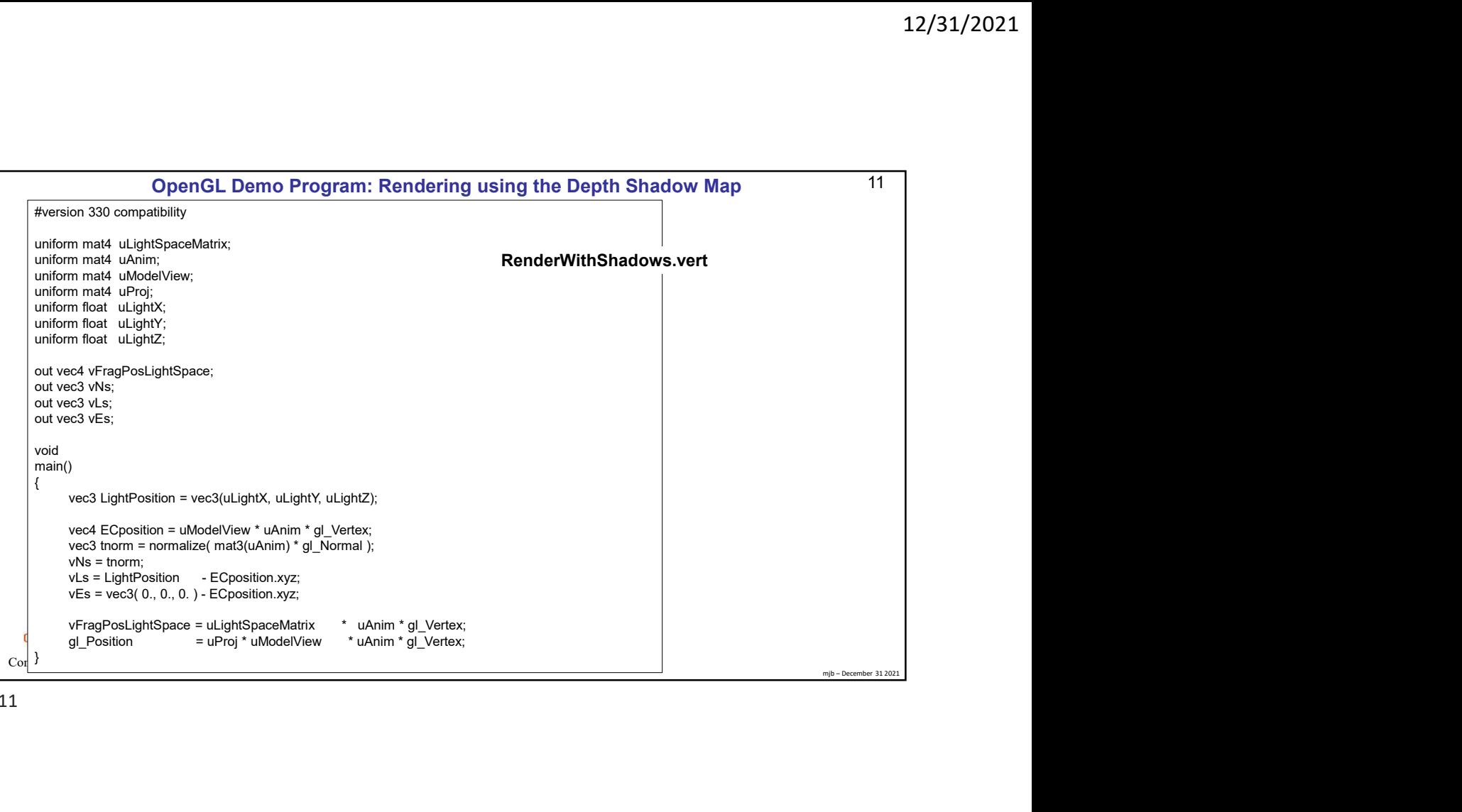

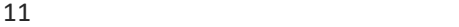

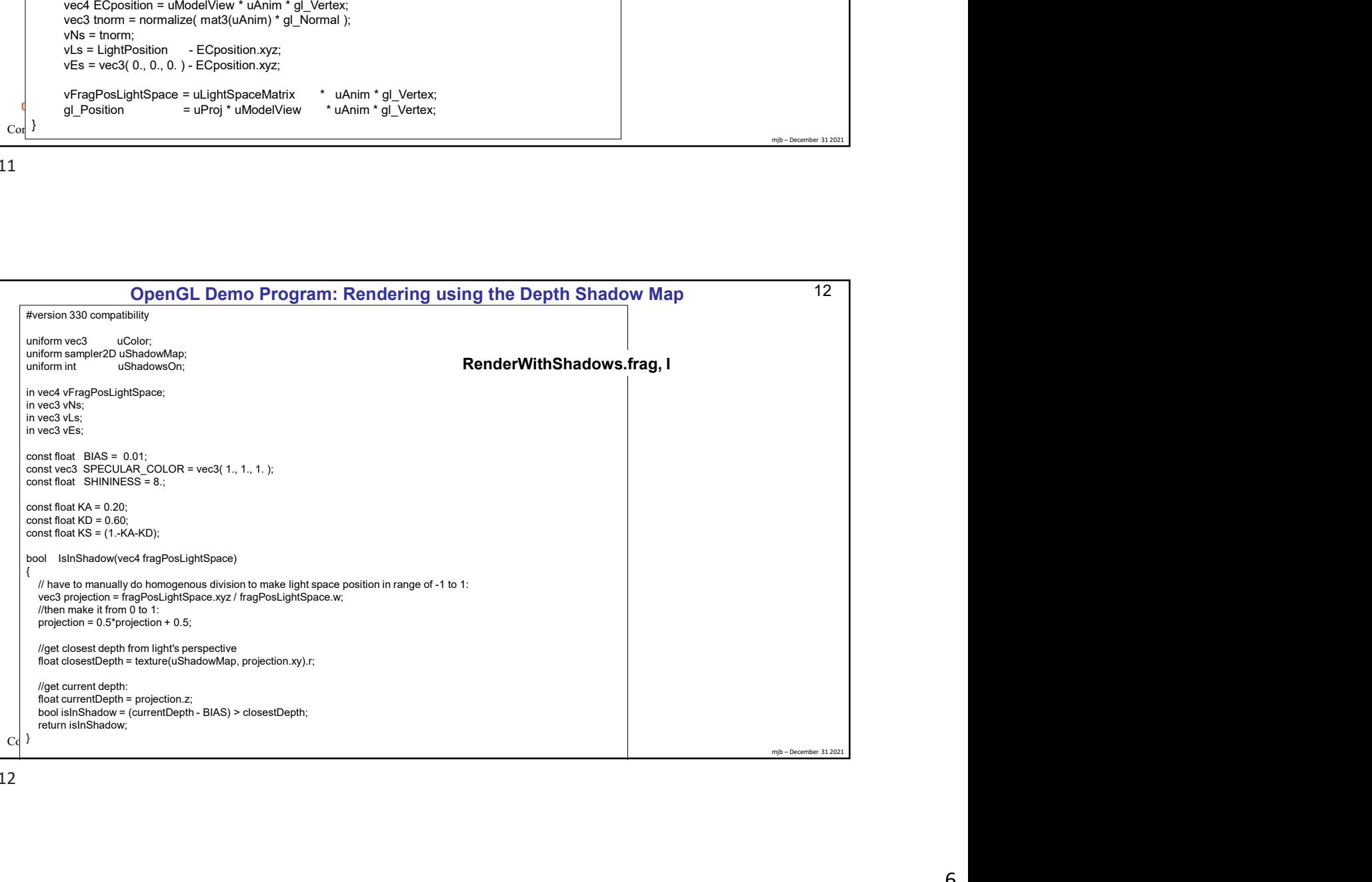

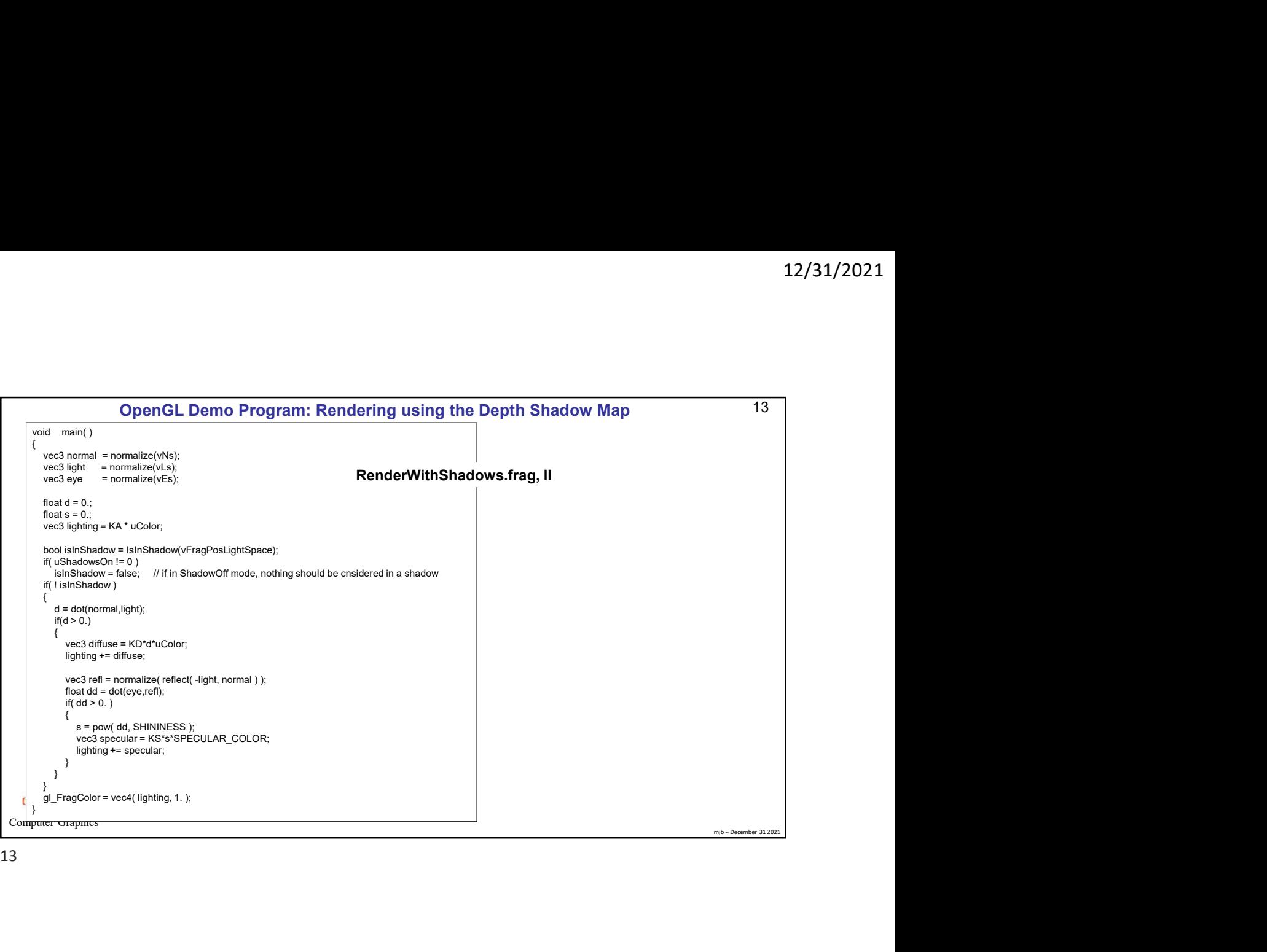

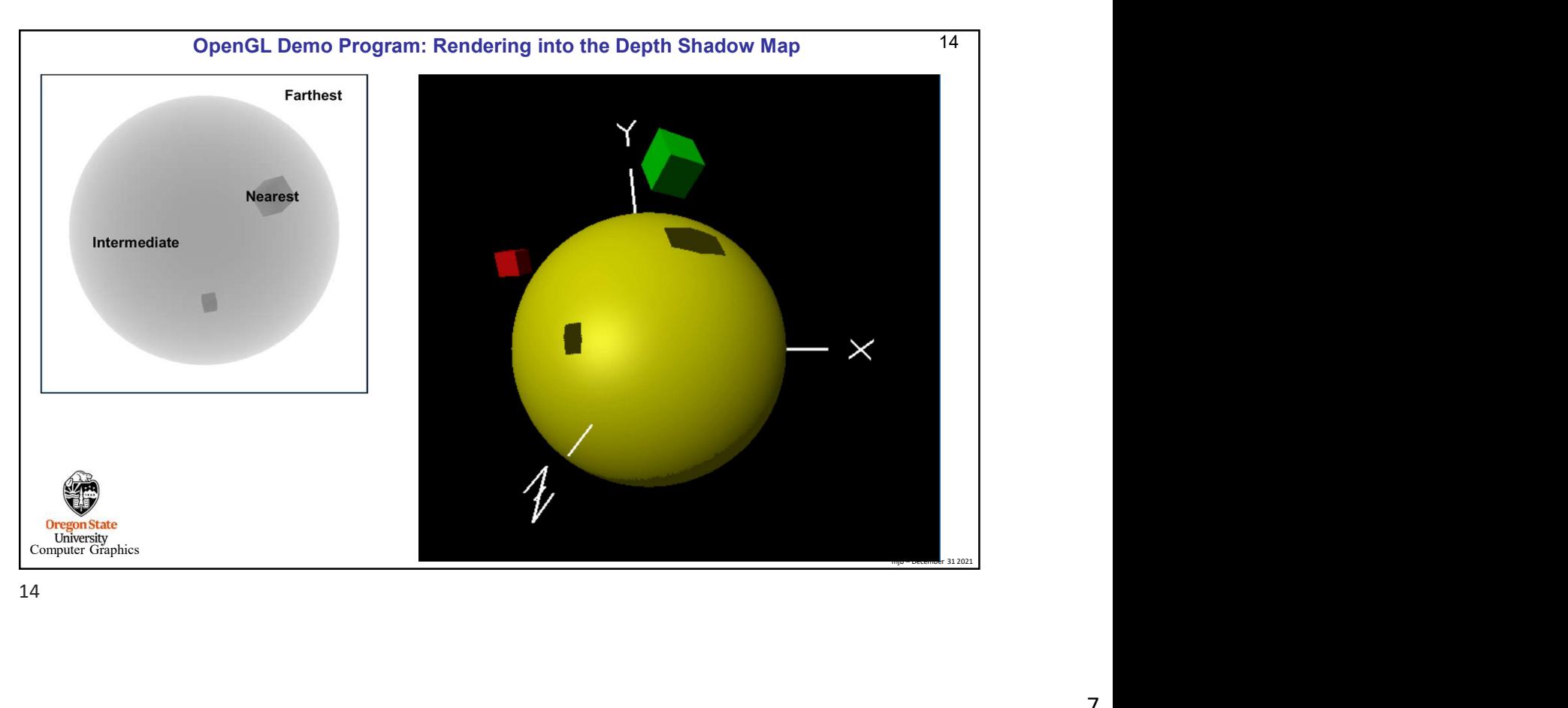

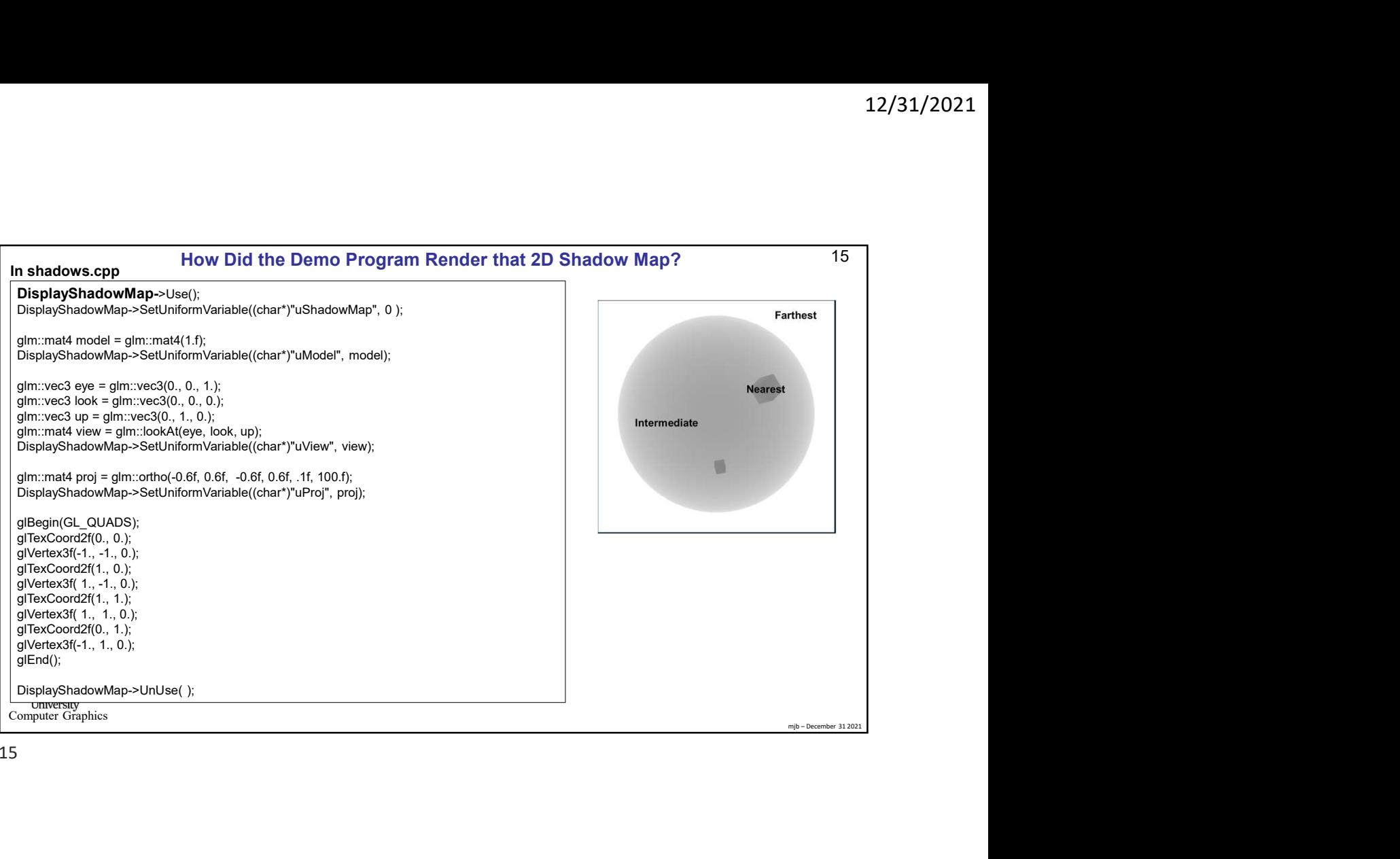

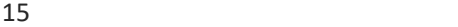

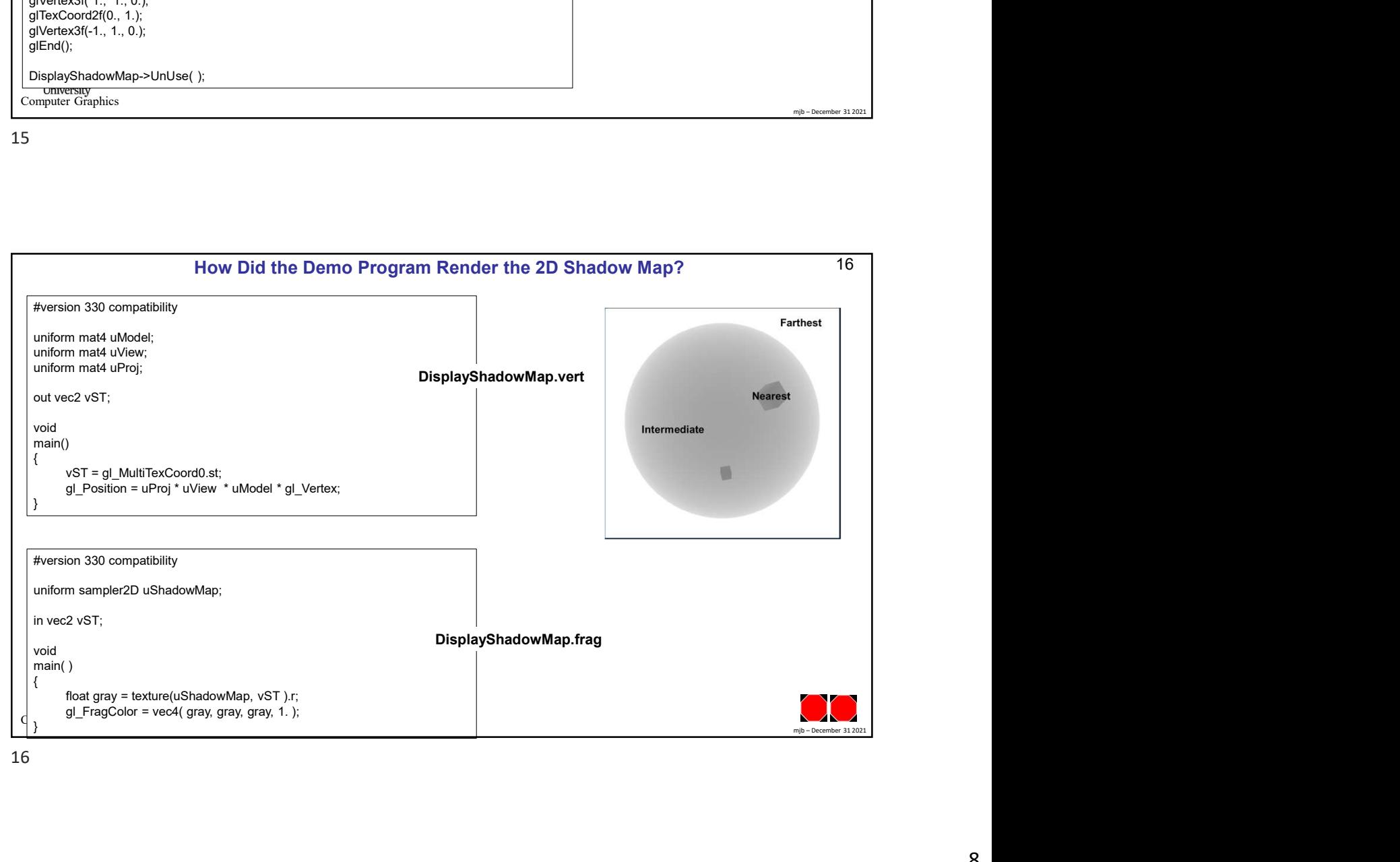